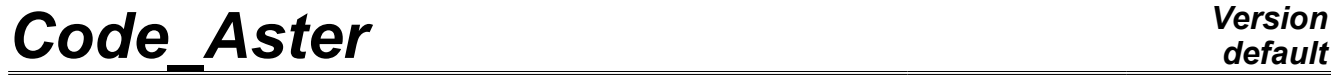

*Titre : Opérateur CALCUL Date : 19/08/2013 Page : 1/5 Responsable : Mickael ABBAS Clé : U4.51.10 Révision : 11138*

## **Operator CALCUL**

## **1 Goal**

Compute stresses and the local variables for integration of a nonlinear constitutive law.

To calculate the elementary vect\_elem internal forces and nodal vectors and the elementary matrixes matr elem of a tangent matrix.

Product a data structure of the table\_container type.

*Warning : The translation process used on this website is a "Machine Translation". It may be imprecise and inaccurate in whole or in part and is provided as a convenience.*

*Responsable : Mickael ABBAS Clé : U4.51.10 Révision : 11138*

## **2 Syntax**

*default*

*Titre : Opérateur CALCUL Date : 19/08/2013 Page : 2/5*

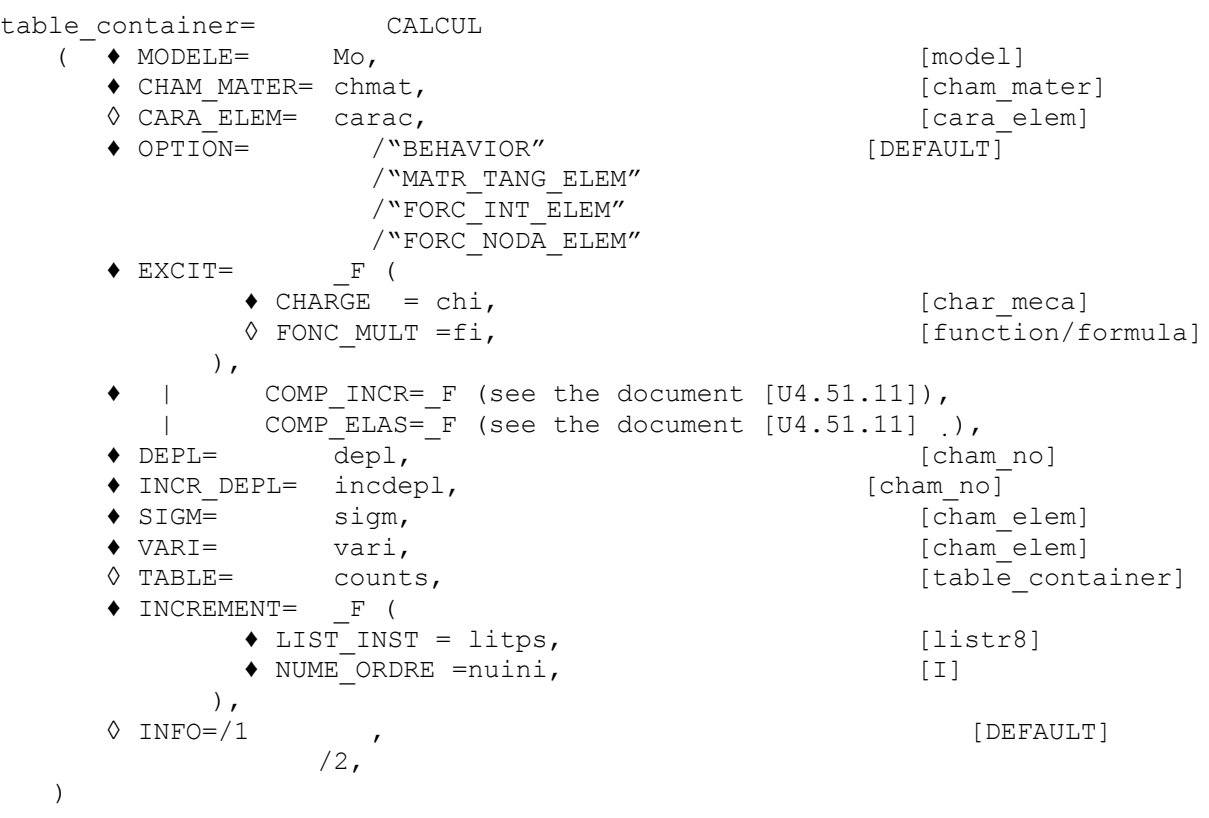

*Warning : The translation process used on this website is a "Machine Translation". It may be imprecise and inaccurate in whole or in part and is provided as a convenience.*

*Titre : Opérateur CALCUL Date : 19/08/2013 Page : 3/5*

*Responsable : Mickael ABBAS Clé : U4.51.10 Révision : 11138*

## **3 Operands**

## **3.1 MODEL Operand**

 $*$ **MODELE** =  $MO$ 

Name of the defining concept the model whose elements are the object of computation.

#### **3.2 Operand CHAM\_MATER**

**♦CHAM\_MATER** = chmat

Name of the concept defining the affected material field on the model Mo.

#### **3.3 Operand CARA\_ELEM**

 $\Diamond$ CARA ELEM = carac

Name of the concept defining the characteristics of the beam elements, shells, etc…

#### **3.4 Key word EXCIT**

#### **♦ EXCIT**

This key word factor makes it possible to for each occurrence describe a load (requests and boundary conditions), and possibly a multiplying coefficient and/or a kind of load. This keyword is useful to produce the matrix of the dualized limiting conditions of Dirichlet which will be integrated in the  $\text{matrix.}$  elem produced by the computation of the tangent matrix.

#### **3.4.1 Operands CHARGE**

#### **♦ CHARGE: CH <sup>I</sup>**

**chi** is the mechanical loading (possibly comprising the evolution of a field of temperature) specified with  $i$  <sup>the ème</sup> occurrence of  $\text{EXCIT}.$ 

#### **3.4.2 Operand FONC\_MULT**

#### **◊ FONC\_MULT: F <sup>I</sup>**

fi is the multiplying function of the time of the loading specified with the ième occurrence of EXCIT.

The loading and the boundary conditions for  $n$  occurrences of the key word factor  $EXCIT$  are:

$$
ch = \sum_{i=1}^{n} f_i \cdot ch_i
$$

For the conditions of Dirichlet, of course, only the specified value is multiplied by  $fi$ . By default:  $f = 1$ .

## **3.5 Operand OPTION**

OPTION=/ "BEHAVIOR" [default] /"MATR\_TANG\_ELEM" /"FORC\_INT\_ELEM" /"FORC\_NODA\_ELEM"

Makes it possible to specify what one calculates:

*Warning : The translation process used on this website is a "Machine Translation". It may be imprecise and inaccurate in whole or in part and is provided as a convenience.*

*Titre : Opérateur CALCUL Date : 19/08/2013 Page : 4/5 Responsable : Mickael ABBAS Clé : U4.51.10 Révision : 11138*

*default*

- "BEHAVIOR" the constitutive law integrates and thus produces three objects: cham elem of the stresses, cham elem of the local variables and a cham elem comprising the return code of the constitutive law.
- "MATR\_TANG\_ELEM" calculates the coherent tangent matrix (FULL\_MECA in the language Aster) and thus produces four objects: cham elem of the stresses, cham elem of the local variables, a cham elem comprising the return code of the constitutive law and a matr elem of the tangent elementary matrixes.
- "FORC INT ELEM" calculates the vector of the internal forces after integration of constitutive law (RAPH\_MECA in the language Aster) and thus produces four objects: cham elem of the stresses, cham elem of the local variables, a cham elem comprising the return code of the constitutive law and a  $\vee$  vect elem of the elementary vectors of the internal forces.
- "FORC\_NODA\_ELEM" calculates the vector of the nodal forces starting from the stresses with Gauss points and produces a vect elem of the elementary vectors of the nodal forces.

#### **3.6 Key word INCREMENT**

#### **♦ INCREMENT**

Defines the intervals of time taken in the incremental method.

Times thus defined have physical meaning only for behavior models where time intervenes explicitly (viscoelastic or viscoplastic for example). In the other cases, they allow only indicer the increments of load and to parameterize the evolution of a possible field of temperature.

#### **3.6.1 Operand LIST\_INST**

LIST INST = litps

times of computation is those defined in the concept litps by the operator DEFI LIST REEL [U4.34.01].

#### **3.6.2 Operands NUME\_ORDRE**

**♦ NUME\_ORDRE =numeric**

Makes it possible to define the sequence number (and thus time) for which will be calculated the quantities in **the table\_container.**

## **3.7 Key word COUNTS**

#### **♦ ARRAY**

Makes it possible to introduce a table container NON-vacuum to supplement (with the adequate sequence number) with the new concepts calculated in the operand CALCUL.

If the array contains already fields for the sequence number claimed by keyword INCREMENT/NUMÉRIQUE ORDRE, these chamsp is crushed and an alarm is emitted to warn the user.

## **3.8 Key key DEPL/INC\_DEPL/SIGM/VARI**

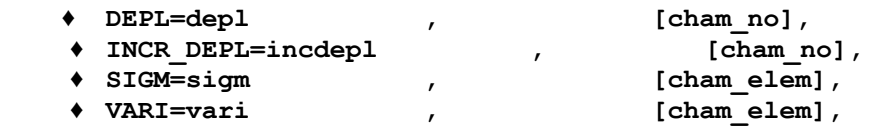

Makes it possible to introduce inputted fields to compute: the various fields by the command CALCUL : •DEPL gives a field of displacement

•INCR DEPL is the increment of the field of displacement since the beginning of time step

*Warning : The translation process used on this website is a "Machine Translation". It may be imprecise and inaccurate in whole or in part and is provided as a convenience.*

*Titre : Opérateur CALCUL Date : 19/08/2013 Page : 5/5 Responsable : Mickael ABBAS Clé : U4.51.10 Révision : 11138*

•the SIGM gives a stress field •VARI gives a field of local variables

Note: it is necessary to take care to be coherent between the behavior requested by COMP\_INCR and the size of the field of the local variables.

## **3.9 Operand INFO**

◊ **INFO =inf**

Makes it possible to carry out in the message file various intermediate printings.

## **4 Use of CALCUL and the table\_container**

CALCUL produces only a table\_container in which is stored for each sequence number one or more fields (forced, local variables, elementary vectors of the internal forces, elementary matrixes of the tangent matrix).

To extract these fields, it is advisable to use command EXTR\_TABLE. For example, if one wants of the command the field of the stresses resulting CALCUL, one will make:

```
CONT=CALCUL (OPTION= ("BEHAVIOR", "FORC INT ELEM", "MATR TANG ELEM"),
             MODELE=MO, 
             CHAM_MATER=CHMAT, 
            INCREMENT= F (LIST INST=LISTE,
                          NUME ORDRE=1),
            EXCIT= F (CHARGE=CHARGE),
             DEPL=U, 
             INCR_DEPL=DU, 
             SIGM=SIGP, 
             VARI=VARIP, 
            COMP_INCR=_F (RELATION=' VMIS_ISOT_LINE',),
            INFO=2,);
SIGM=EXTR_TABLE (TYPE_RESU=' CHAM_GD_SDASTER', 
                   TABLE=CONT, 
                   NOM_PARA=' NOM_SD', 
                  FILTRE= F (NOM_PARA=' NOM OBJET',
                            VALE K=' SIEF ELGA'),)
```
To compute: the second member of the external forces or other quantities (like the matrixes masses), one can use commands CALC\_VECT\_ELEM or CALC\_MATR\_ELEM.

The matr elem or the vect elem can be assembled via commands ASSE VECTEUR and ASSE\_MATRICE.

It should be noted that the MATR ELEM of stiffness produced by CALCUL contain also the contribution resulting from the dualisation of the limiting conditions of Dirichlet (EXCIT).

An example of use of CALCUL is available in the pynl01a benchmark.

*Warning : The translation process used on this website is a "Machine Translation". It may be imprecise and inaccurate in whole or in part and is provided as a convenience.*